# Information Räumung des Schulhauses

In den Sommermonaten 2022 und 2023 wird an der KMD ein neues Brandschutzkonzept in Kraft treten.

Derzeit sind die Ebenen U / E / H mit neuen Fluchtwegs- und Notausgangs-Orientierungsbeleuchtungen versehen, welche den einzuhaltenden Fluchtweg anzeigen. In allen anderen Stockwerken muss die Orientierung an den bislang bekannten Schildern erfolgen.

## **Wenn Sie Feuer entdecken….**

… verwenden Sie bei kleinen Brandherden (z. B. Mistkübel brennt) ausschließlich die im Schulhaus angebrachten Feuerlöscher und verständigen Sie im Anschluss das Office bzw. sollte dieses nicht mehr besetzt sein, direkt die Direktorin.

… melden Sie den Vorfall umgehend im Office. Jemand aus dem Office-Team löst den Alarm aus und verständigt die Feuerwehr. Sollte das Office nicht mehr besetzt sein, befinden sich in jedem Stockwerk Brandmeldetaster, um den internen Alarm zur Räumung auszulösen. Verständigen Sie direkt die Feuerwehr. Notrufnummer: 122

### **Information für Sie**

- ✓ **Verlassen** Sie sofort beim Erklingen des Alarms **gemeinsam mit Ihrer Klasse/Gruppe das Schulhaus!** Achten Sie darauf, dass Sie vor dem Verlassen der Klasse die **Fenster schließen** und in den Werkstätten die **Stromnotfallsschalter auf "aus"** stellen! Die Räume dürfen beim Verlassen auf keinen Fall versperrt werden!
- ✓ Sämtliche Ausgänge (auch die ehemaligen Eingänge Holztüren) können auch wenn sie versperrt sind - geöffnet werden.
- ✓ Der **Gehsteig rings um die Schule** ist freizuhalten. Alle haben sich im Klassen- bzw. Gruppenverband auf der **gegenüberliegenden Straßenseite** aufzustellen**. Ausnahme**: Alle Personen, die beim Ausgang Possingergasse die Schule verlassen, haben sich zum Parkplatz oberhalb der Schule zu begeben. Achtung: Fahrzeugsverkehr!
- ✓ Durch die zum Zeitpunkt des Alarms verantwortliche Lehrkraft der Klasse/Gruppe ist **umgehend festzustellen, ob Schüler/innen fehlen.**
- ✓ Danach gehen Sie bitte **sofort** zu den **Personen mit den gelben Sicherheitswesten**, welche sich vor dem Stiegenaufgang der Schule aufstellen. Jeweils auf den Rückseiten der gelben Sicherheitswesten, ist zu entnehmen, für welche Ausbildung/Kasse **mitgeteilt werden muss**, ob Sie als verantwortliche Lehrkraft der Klasse/Gruppe **Schüler/innen vermissen, bzw. eine Vollständigkeitsmeldung durchgeführt werden kann.**
- ✓ Kehren Sie dann zu Ihrer Klasse/Gruppe zurück und warten Sie so lange, bis Sie vom Brandschutzbeauftragten das OK bekommen, dass Sie wieder ins Schulhaus zurückkehren dürfen. Im Ernstfall

warten Sie auf Anweisungen des Einsatzleiters, der an seinem gelben Helm erkennbar ist. Sollten zwei Einsatztrupps kommen, erkennen Sie den Gesamteinsatzleiter am roten Helm.

### **Informieren Sie alle Schüler/innen über folgendes Verhalten**

Im Falle eines Alarms (schrille Alarmglocke) ist alles liegen zu lassen und das Schulhaus gemeinsam mit dem Lehrer/der Lehrerin – raschen Schrittes zu verlassen, **nicht laufen**.

Schüler/innen und Studierende, die sich zu diesem Zeitpunkt im Schulhaus befinden und ohne Lehrer/in im Schulhaus unterwegs sind (z. B. auf der Toilette oder in einer Freistunde) verlassen das Schulhaus eigenständig und melden sich direkt beim Brandschutzbeauftragten (nicht den Klassenlehrer suchen). Diese erkennen sie an den gelben Sicherheitswesten.

Schüler/innen und Studierende, die sich außerhalb des Schulhauses befinden (da sie beispielsweise gerade Mittagspause haben) und beim Zurückkommen ein gesperrtes Schulhaus vorfinden, müssen sich umgehend bei einem der Brandschutzbeauftragten melden.

In jeder Gruppe muss es neben dem Lehrer/der Lehrerin noch eine/n verantwortliche/n Schüler/in oder Studierende/n haben, der über eine Gruppennamensliste verfügt und den Lehrer/die Lehrerin beim Feststellen der vermissten Schüler/innen und Studierenden, unterstützt (speziell dann, wenn es sich um eine/n supplierende/n Lehrer/in handelt). Bitte legen Sie diese Schüler/innen und Studierende, sofort fest. Die Klassenvorstände vermerken diese/n Schüler/in und Studierende/n, bitte auch im Klassenbuch. Achten Sie dabei darauf, dass es sich um verlässliche Schüler/innen und Studierende, mit wenigen Abwesenheitszeiten handelt (in den ersten Klassen und Jahrgängen können die Schüler/innen und Studierenden, auch noch später ausgewechselt werden).

# Klassenordnung für Theorieräume

**Keinesfalls dürfen Schülern\*innen und Studierenden Schulschlüssel oder Chip übergeben werden (**z. B. Materialabholungen etc.**), welche den Zugang in Räume gewährleisten würden, von welchen diese ausgeschlossen sind!**

## **Allgemein**

- Der Müll ist in den dafür vorgesehenen Behältern zu trennen
- Böden, Tische und Sessel sind sauber zu halten

## **Nach jeder Stunde**

- ist die Tafel zu löschen (Klassenordner\*in bzw. Stellvertreter\*in)
- ist der EDV-Kasten zuzusperren (Lehrer\*in)
- ist die Klasse auf Sauberkeit zu kontrollieren und bei Bedarf zu säubern (Boden kehren, Müll entfernen etc.) (Klassenordner\*in bzw. Stellvertreter\*in)

## **Nach der letzten Unterrichtsstunde laut Aushang des Stundenplanes**

- sind die Sessel auf die Tische zu stellen (jede/r für sich)
- sind die Fenster zu schließen (Klassenordner\*in bzw. Stellvertreter\*in)
- ist der PC herunterzufahren (in EDV-Räumen jede\*r für sich, in Theorieräumen der die Lehrperson der letzten Stunde – Stundenplan vor der Klasse beachten!)
- ist das Licht auszuschalten und die Klasse zu versperren (Lehrperson)

Die Klassenordnung ist von den Schülern**\***innen und Studierenden einzuhalten! Ein Versäumnis gilt als Versto**ß** gegen die Hausordnung!

## Werkstättenordnung

## **Allgemeines**

Die Werkstättenordnung enthält allgemeine Richtlinien für Schüler\*innen und Studierende, zur Sicherstellung eines günstigen Unterrichts- und Erziehungserfolges, zur Aufrechterhaltung der Ordnung und Reinlichkeit, zur Instandhaltung des Werkstätteninventars sowie zur Verhütung von Unfällen in der Werkstätte.

## **Geltungsbereich**

- Die Werkstättenordnung gilt für **sämtliche** Werkstätten.
- Die bestehende Schulordnung sowie alle anderen Anordnungen der Direktion behalten auch im Werkstättenunterricht uneingeschränkte Gültigkeit.

## **Aufenthalt in den Werkstätten**

- Das Betreten einer Werkstätte ist nur jenen Schülern\*innen und Studierenden gestattet, die in der betreffenden Werkstätte beschäftigt sind. In allen anderen Fällen ist die Bewilligung der unterrichtenden Lehrer\*innen einzuholen.
- Muss von Schüler\*innen und Studierenden außerhalb der eigenen Werkstättenzeit Utensilien aus einem Kasten geholt werden, so ist dies nur in Begleitung der unterrichtenden Lehrperson gestattet.

## **Sicherheit am Arbeitsplatz**

- Allen Schüler\*innen ist die Positionierung und Funktion der Netzstromschalter zur Kenntnis zu bringen.
- Um körperliche Gefährdung zu vermeiden, sind alle Unfallverhütungsvorschriften genau einzuhalten und die Weisungen der Lehrer\*innen gewissenhaft zu befolgen.
- Gilt ausnahmslos für Werkstätten mit Maschinen: Lange Kopfhaare stellen eine große Unfallgefahr dar. Haarschutz ist daher erforderlich.
- Gegenstände wie Ringe, Armbänder, Halsketten, Armbanduhren können sicherheitsgefährdend sein und müssen auf Anordnung der Lehrkraft abgelegt werden.
- Lange Fingernägel bieten keine Handhabungs-, Tast- und Greifsicherheit und müssen auf Anweisung der unterrichtenden Lehrperson gekürzt werden.
- Die Kleidung hat den Arbeitserfordernissen zu entsprechen (keine weiten, bodenlangen Röcke oder Kleider; Hijab/Al-Amira/Chimar müssen körpernahe gehalten werden)
- Gefährliches Kleinwerkzeug (z.B. Nägel, Stecknadel, Pinsel etc.) nicht mit Mund, Nase, Augen usw. in Berührung bringen.
- Vorhandene Schutzvorrichtungen dürfen weder entfernt noch in der Wirksamkeit beeinträchtigt werden.
- Das Arbeiten (Einstellen, Inbetriebnahme, Reinigen) an Maschinen und Einrichtungen darf nur mit Wissen und Zustimmung der unterrichtenden Lehrkraft und in Kenntnis der relevanten Sicherheitsmaßnahmen erfolgen.
- Beim Verlassen des Arbeitsplatzes sind Maschinen und Geräte sofort abzuschalten.

- Schäden an Maschinen und Geräten (z.B. Kabel, Steckdosen) sind sofort der Lehrkraft zu melden.
- Bei Unfallgefahr ist jeder verpflichtet, alle notwendigen Maßnahmen zu treffen (Stillsetzung der Maschinen, Abschaltung der Anlage) um Schäden so gering wie möglich zu halten.

### **Unterrichts- und Arbeitsmittel**

- Die Schüler\*innen haben die notwendigen Unterrichtsmittel zeitgerecht mitzubringen und in einem zweckentsprechenden Zustand zu erhalten (§ 4 Abs. 2 Schulordnung VO).
- Die Schüler\*innen haben sämtliche Einrichtungen und Anlagen der Schule einschließlich der zur Verfügung gestellten Arbeitsmittel schonend zu behandeln (§ 4 Abs. 3 Schulordnung VO). Bereitgestellte Werkzeuge und Geräte sind nach Gebrauch fristgerecht in mängelfreiem und gereinigtem Zustand zurückzugeben.
- Das Wegtragen von Werkzeugen oder Materialien aus den Werkstätten ohne Auftrag ist strengstens untersagt.

## **Ordnung und Sauberkeit in der Werkstätte**

- Der/die Schüler\*in bzw. Studierende, ist für die Vollständigkeit und sorgfältige Handhabung der Werkzeuge und Arbeitsbehelfe verantwortlich und bei Verlust oder fahrlässiger Beschädigung ersatzpflichtig.
- Maschinen, Geräte und Einrichtungen sind nach ihrer Benutzung sofort zu reinigen. Alle nicht mehr benötigten Werkzeuge und Arbeitsbehelfe müssen an den für sie bestimmten Platz zurückgebracht werden.
- Vor Ende des Unterrichts ist auf Anordnung der Lehrkraft der Arbeitsplatz zu reinigen. Abfälle sind in die dafür vorgesehenen Behälter zu geben.
- Die gründliche Reinigung von Werkstätteneinrichtungen wird bei Bedarf von der Werkstättenlehrkraft angeordnet und ist von Schülern\*innen und Studierenden durchzuführen.
- Der Energieverbrauch soll möglichst gering gehalten werden. Daher ist auf das Abdrehen nicht benötigter Maschinen zu achten.

#### **!!! ACHTUNG !!!**

#### **Aufgrund der potentiellen Unfallgefahr, kann die bewusste Nichteinhaltung von Sicherheitsvorschriften in der Werkstätte, zu einem sofortigen Ausschluss vom Unterricht führen!**

## IT**-**Nutzung

## **House Rules IT**

Do's and Don'ts.

- **keine** Lebensmittel in der Nähe von EDV-Geräten!
	- o in EDV-Räumen sind Essen und Trinken **strengstens untersagt**!
- **keine** Kabel ausstecken oder umstecken!
- **keine** EDV-Geräte (Computer, Monitore, Drucker,..) verschieben!
- **keine** Weitergabe von Kennwortdaten an andere Personen!
- EDV-Geräte immer sorgfältig behandeln!
- Monitore oder Drucker nie ausschalten!
- Den Ein-/Ausschaltknopf am PC nie länger als 1 Sek drücken!
- Persönliche Daten nur im persönlichen Z-Laufwerk speichern!
	- o Nie mehr als 400MB Daten am Z-Laufwerk speichern!
	- o Datenmengen > 1GB werden von uns umgehend gelöscht!
	- o **TIPP**: speichere rechtzeitig alles auf eine/n externe Festplatte/USB-Stick

### **Benutzerkonto**

- Computer/Benutzer sperren "STRG +  $ALT + L''$
- Benutzer abmelden " $STRG + Alt + Entf$ "
- Kennwort ändern
	- o Achtung: Kennwort aufschreiben und merken! Das Zurücksetzen des Kennwortes kostet  $\in$  2,-
- "Domäne nicht verfügbar" (beim Anmelden)
	- o 1min warten und erneut versuchen
	- o Erfolglos? Mail an pc.hlm@gmx.at
- PCs immer korrekt herunterfahren!
	- o Start -> Herunterfahren
	- o Einschaltknopf 1Sek. drücken
	- o NIEMALS länger, da sonst ein Systemabsturz eintritt und das System beschädigen kann.
- Technische Fehler oder Probleme, die man mit einfachen Mitteln nicht beseitigen kann
	- o Lehrer\*in informieren oder
	- o Nachricht über Teams im Team "**Computer Helpdesk**"

*Laufwerke im Windows Explorer* 

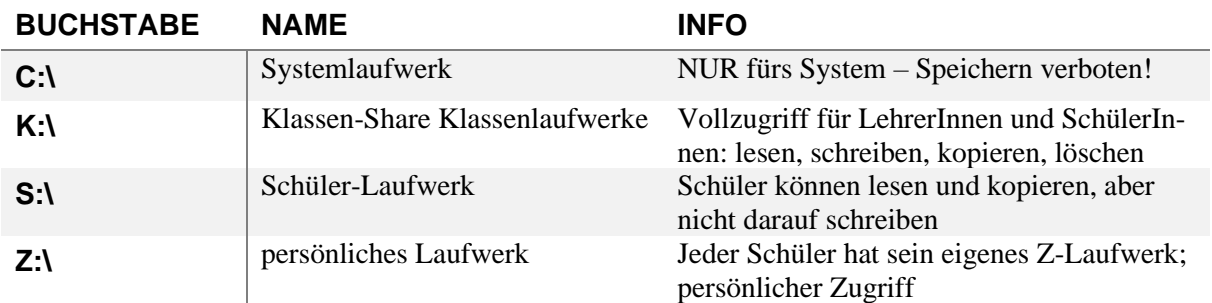

#### *Desktop*

Größe der Symbole einstellen

- 1. Rechts-Klick auf Bildschirm
- 2. Ansicht
- 3. große/mittlere/kleine Symbole

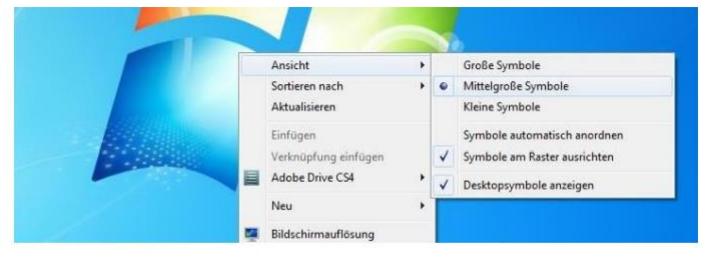

**(T)** 

 $1.92049 -$ 

 $1920 \times 1080$  (er

 $1920 \times 1$ 

 $1600 × 900$ 

 $1280 \times 720$ 

 $800 × 600$ 

Abb.: Größe der Symbole

#### Bildschirmauflösung

- 1. Rechts-Klick auf Bildschirm
- 2. Bildschirmauflösung
- 3. Auflösung auf Maximum

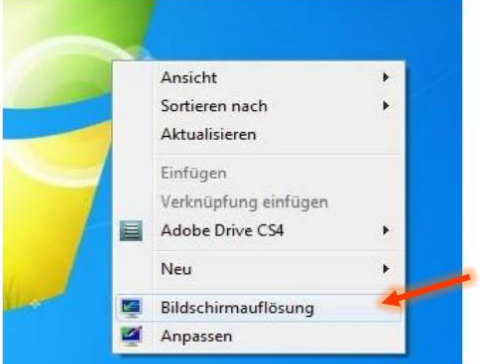

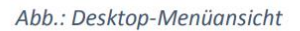

#### *Drucker*

Mein Dokument wird nicht gedruckt:

- Habe ich den richtigen Drucker ausgewählt?
- Ist noch genügend Papier im Drucker vorhanden?
- Habe ich noch genügend Druckerguthaben auf meinem Durckaccount?
	- apps:1680/login.htm mit Benutzername und Kennwort anmelden
	- Falls Druck-Guthaben verbraucht, Druck-Gutschein kaufen und aufladen

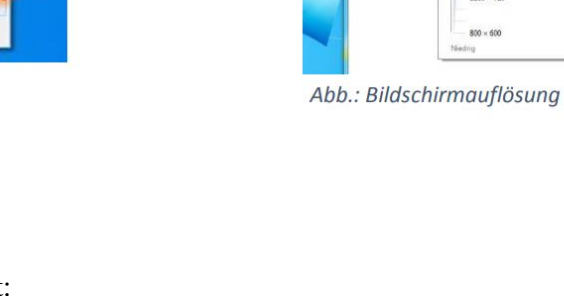

Erker

Anzeige: "keine Verbindung mit dem Drucker möglich":

- 1. Drucker verbinden
- 2. Start (Windows Button)
- 3. Geräte und Drucker
- 4. Drucker aus der Druckerliste löschen und neu hinzufügen
- Netzwerkdrucker hinzufügen
- 6. gewünschten Drucker auswählen

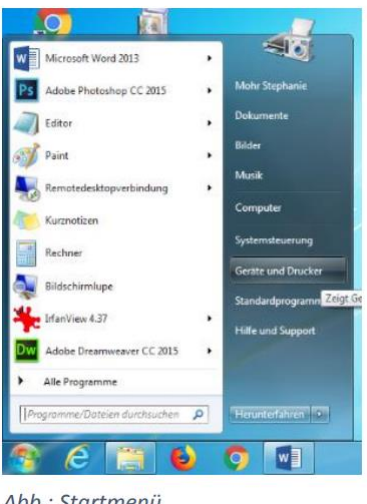

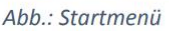

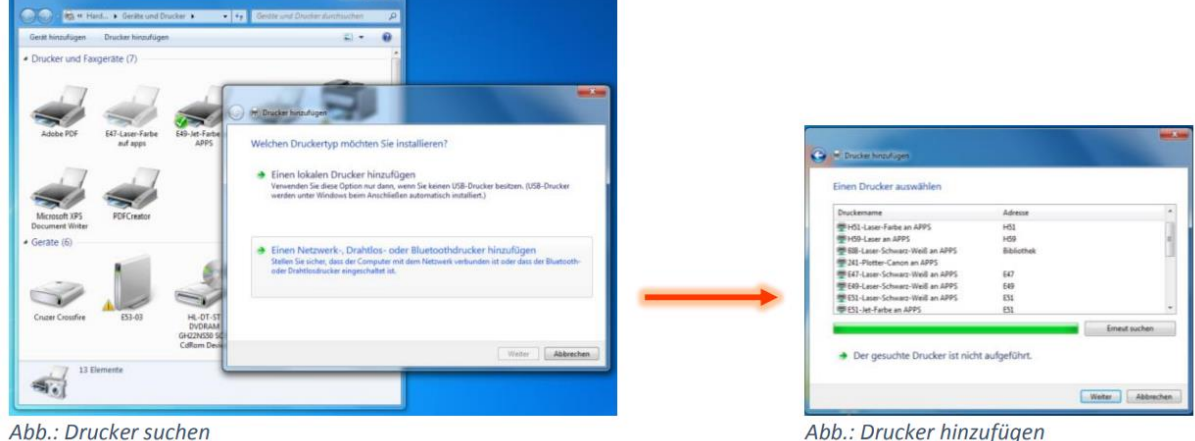

Wenn ein Problem nicht behoben werden kann:

- Abb.: Drucker hinzufügen
- o UNBEDINGT Meldung an LehrerIn oder Nachricht über Teams im Team "**Computer Helpdesk**"

#### *Browser und Internet*

Jede Internet-Sitzung wird – wie in jedem Netz – personenbezogen aufgezeichnet. Diverse Soziale Netzwerke (Youtube.com, facebook.com, etc) bzw. nicht jugendfreie Seiten sind im Schulnetz gesperrt.

## **Externe Datenträger: USB-Sticks und externe Festplatten**

Datenträger entfernen

• auf den Pfeil in der Taskleiste

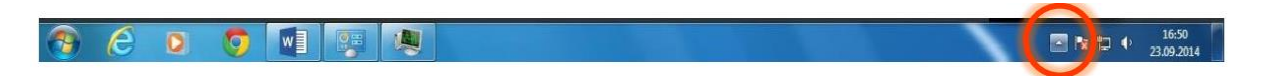

auf das Symbol "Hardware sicher entfernen und Medium auswerfen"

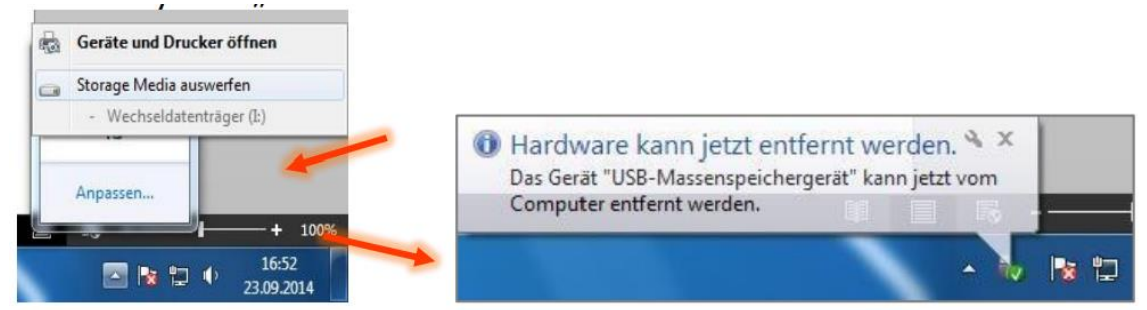

- Erst nach dieser Bestätigung, kann der das Medium sicher entfernt werden.
- Ohne diesen Ablauf können Daten am USB Stick verloren gehen

## **Taskmanager: Wenn sich ein Programm aufgehängt hat …**

Rechter-Mausklick auf Taskleiste –> Taskmanager starten

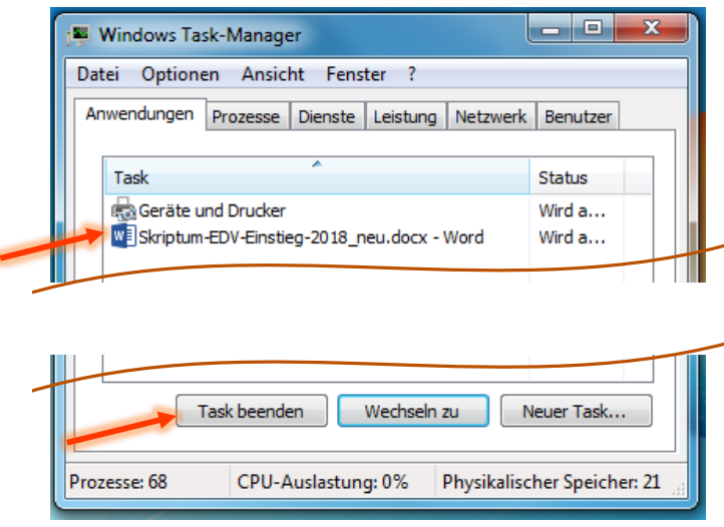

In der Spalte **Task** wird eine Liste der Programme angezeigt, in der Spalte **Status** wird entweder "Wird ausgeführt" angezeigt (das Programm funktioniert) oder "Keine Rückmeldung" (das Programm kommt nicht weiter oder ist bereits abgestürzt).

Wenn nichts mehr geht mit einem Programm … das Programm beenden: in Spalte **Task** markieren, auf Schaltfläche **Task beenden** klicken.

## **Nützliches Tastenkombinationen**

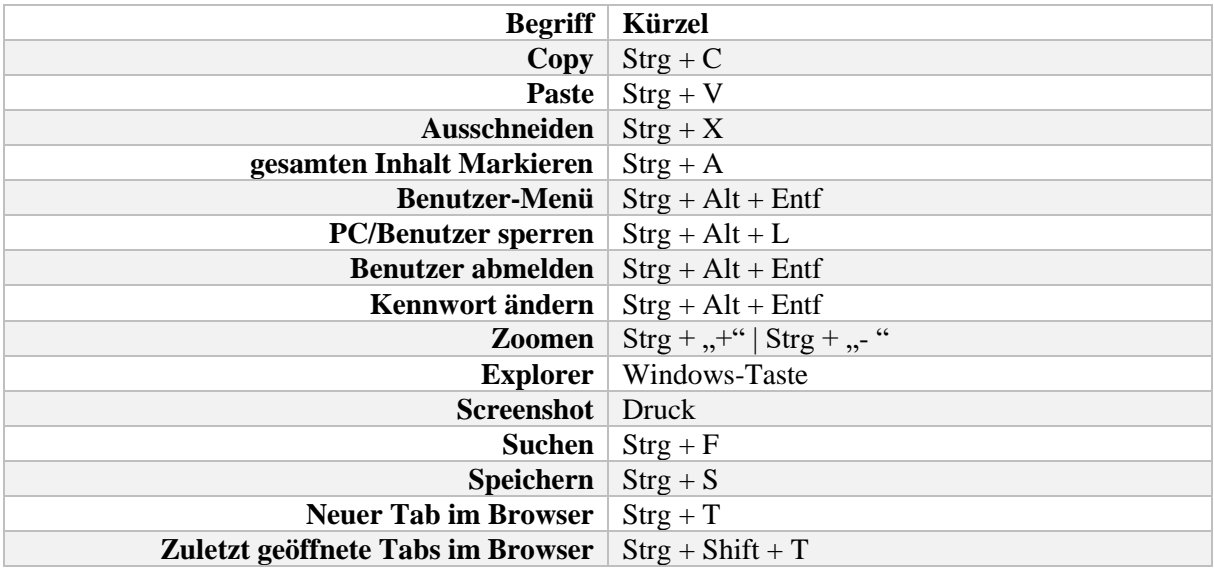

# Richtlinie zur Bibliotheksnützung

- 1. Jede\*r Benutzer\*in ist zur Einhaltung der Bibliotheksbenützungsordnung verpflichtet.
- 2. Die Öffnungs- und Entlehnzeiten werden durch Anschlag am Bibliothekseingang bekannt gemacht.
- 3. Jacken, Mäntel und Taschen dürfen nicht in den Bibliotheksraum mitgenommen werden
- 4. Bücher und Medien sollen nach Möglichkeit in der Bibliothek verwendet werden. Die Entlehnzeit beträgt für Bücher höchstens 2 Wochen, für Zeitschriften 3 Tage. Verlängerungen sind nur in Ausnahmefällen möglich und müssen vor Ende der Entlehnungsfrist beantragt werden. Nachschlagwerke, Videos und CD-Roms können nicht entlehnt werden. Abschluss- und Diplomarbeiten sowie ausgewählte Bücher werden nur inAusnahmefällen entlehnt.

(Mahngebühr  $\epsilon$  1,-- pro versäumten Tag der Abgabe).

- 5. Die Medien dürfen NUR bei\*m Bibliothekar\*in entlehnt werden.Es dürfen höchstens 3 Medien gleichzeitig entlehnt werden. Bibliothekar\*innen:
	- Mag. Andreas Erlinger
	- Mag. Christa Gasz
	- Mag. Franz Peterschofsky
- 6. Beim Verlassen der Bibliothek sind die Bücher und Medien bei/bei derm Bibliothekar\*in abzugeben. (Bei Bedarf Taschenkontrolle).
- 7. Bei Beschädigung oder Verlust eines Buches, einer CD usw. ist entsprechender Wertersatz zu leisten. Entlehnte Bücher dürfen nicht weiter verliehen werden.
- 8. Bücher können nur unter Vorlage der Edu-Card entlehnt werden!